## **Statements and Invoices**

- You can find your statements and invoices on our Primarius Web Window (PWW) site. Go to the Central Pennsylvania Food Bank web site (centralpafoodbank.org). Click on "Agency Resources & Ordering". Underneath Partner Agency Resources, click on "Place Your Order Online". Shortcut is to go to: remote.centralpafoodbank.org
- 2. Enter your agency number twice (Agency Ref and Username) followed by your agency's password on the login screen for PWW.

| CENTI                    | RAL<br>SYLVANIA         |
|--------------------------|-------------------------|
| FO                       | OD BANK                 |
| IU                       |                         |
|                          | No One Should Be Hungry |
| Login                    |                         |
| Login                    |                         |
|                          | 10754                   |
| Agency Ref:              | 10754                   |
| Agency Ref:<br>Username: | 10754                   |
| gency Ref:               |                         |

3. Click on the "My Docs" tab.

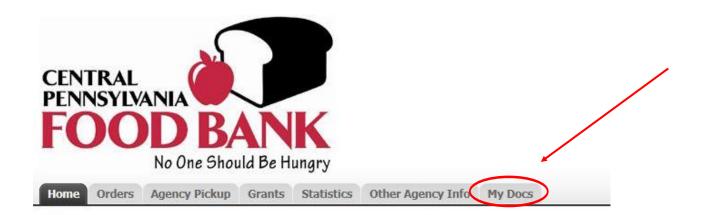

4. Click on the "Statements or Invoices" tab.

| ENTRAL<br>ENNSYLVANIA<br>OOD BANK<br>No One Should Be Hungry                                                                                                    |                                                                                                    |
|----------------------------------------------------------------------------------------------------|----------------------------------------------------------------------------------------------------|
| ome Orders Agency Pickup Grants Statistics Other Agency Info My Docs                                                                                                    |                                                                                                    |
| itatements Tyroices                                                                                                    | Page size: 20 •                                                                                                    |
| File                                                                                                    |                                                                                                    |
|                                                                                                    | Date Added                                                                                                    |
| Statement for 11-30-2020.PDF                                                                                                    | Date Added ▲   12/01/2020 ▲                                                                                                    |
|                                                                                                    | Provide and a second second seco |
| Statement for 10-31-2020.PDF                                                                                                    | 12/01/2020                                                                                                    |
| Statement for 10-31-2020.PDE<br>Statement for 9-30-2020.PDE                                                                                                    | 12/01/2020<br>11/02/2020                                                                                                    |
| Statement for 10-31-2020.PDF<br>Statement for 9-30-2020.PDF<br>Statement for 8-31-2020.PDF                                                                                                    | 12/01/2020<br>11/02/2020<br>10/09/2020                                                                                                    |
| Statement for 10-31-2020.PDF<br>Statement for 9-30-2020.PDF<br>Statement for 8-31-2020.PDF<br>Statement for 7-31-2020.PDF                                                                                                    | 12/01/2020<br>11/02/2020<br>10/09/2020<br>09/04/2020                                                                                                    |
| Statement for 10-31-2020.PDF   Statement for 9-30-2020.PDF   Statement for 8-31-2020.PDF   Statement for 7-31-2020.PDF   Statement for 6-30-2020.PDF                                                                                                    | 12/01/2020<br>11/02/2020<br>10/09/2020<br>09/04/2020<br>08/07/2020                                                                                                    |
| Statement for 10-31-2020.PDF   Statement for 9-30-2020.PDF   Statement for 31-2020.PDF   Statement for 7-31-2020.PDF   Statement for 6-30-2020.PDF   Statement for 5-31-2020.PDF   Statement for 5-31-2020.PDF                                                                                                    | 12/01/2020<br>11/02/2020<br>10/09/2020<br>09/04/2020<br>08/07/2020<br>07/01/2020                                                                                                    |
| Statement for 10-31-2020.PDF   Statement for 9-30-2020.PDF   Statement for 7-31-2020.PDF   Statement for 6-30-2020.PDF   Statement for 5-31-2020.PDF   Statement for 5-31-2020.PDF   Statement for 4-30-2020.PDF   Statement for 4-30-2020.PDF                                                                                                    | 12/01/2020<br>11/02/2020<br>10/09/2020<br>09/04/2020<br>08/07/2020<br>07/01/2020<br>06/03/2020                                                                                                    |
| Statement for 10-31-2020.PDF   Statement for 9-30-2020.PDF   Statement for 7-31-2020.PDF   Statement for 7-31-2020.PDF   Statement for 5-30-2020.PDF   Statement for 5-31-2020.PDF   Statement for 4-30-2020.PDF   Statement for 3-31-2020.PDF   Statement for 3-31-2020.PDF   Statement for 3-31-2020.PDF   Statement for 3-31-2020.PDF                                                                                                    | 12/01/2020<br>11/02/2020<br>10/09/2020<br>09/04/2020<br>08/07/2020<br>07/01/2020<br>06/03/2020<br>05/11/2020                                                                                                    |
| Statement for 10-31-2020.PDF   Statement for 9-30-2020.PDF   Statement for 7-31-2020.PDF   Statement for 5-30-2020.PDF   Statement for 5-30-2020.PDF   Statement for 5-30-2020.PDF   Statement for 4-30-2020.PDF   Statement for 3-31-2020.PDF   Statement for 3-31-2020.PDF   Statement for 2-30-2020.PDF   Statement for 2-30-2020.PDF   Statement for 2-30-2020.PDF   Statement for 2-30-2020.PDF                                                                                                    | 12/01/2020<br>11/02/2020<br>10/09/2020<br>09/04/2020<br>08/07/2020<br>07/01/2020<br>06/03/2020<br>05/11/2020<br>04/01/2020                                                                                                    |
| Statement for 10-31-2020.PDF   Statement for 9-30-2020.PDF   Statement for 3-31-2020.PDF   Statement for -7-31-2020.PDF   Statement for 5-31-2020.PDF   Statement for 5-31-2020.PDF   Statement for 3-31-2020.PDF   Statement for 3-31-2020.PDF   Statement for 3-31-2020.PDF   Statement for 2-30-2020.PDF   Statement for 2-30-2020.PDF   Statement for 3-31-2020.PDF   Statement for 3-31-2020.PDF   Statement for 3-31-2020.PDF   Statement for 1-31-2020.PDF   Statement for 1-31-2020.PDF                                                                                                    | 12/01/2020<br>11/02/2020<br>10/09/2020<br>09/04/2020<br>08/07/2020<br>07/01/2020<br>06/03/2020<br>05/11/2020<br>04/01/2020<br>03/02/2020                                                                                                    |
| Statement for 10-31-2020.PDF   Statement for 9-30-2020.PDF   Statement for 8-31-2020.PDF   Statement for 7-31-2020.PDF   Statement for 6-30-2020.PDF   Statement for 5-31-2020.PDF   Statement for 7-31-2020.PDF   Statement for 4-30-2020.PDF   Statement for 3-31-2020.PDF   Statement for 3-31-2020.PDF   Statement for 1-31-2020.PDF   Statement for 1-31-2020.PDF   Statement for 1-31-2020.PDF   Statement for 1-31-2020.PDF   Statement for 1-31-2020.PDF   Statement for 1-31-2020.PDF   Statement for 1-31-2020.PDF                                                                                                    | 12/01/2020<br>11/02/2020<br>10/09/2020<br>09/04/2020<br>08/07/2020<br>07/01/2020<br>06/03/2020<br>05/11/2020<br>04/01/2020<br>03/02/2020<br>02/03/2020                                                                                                    |
| Statement for 11-30-2020.PDF   Statement for 10-31-2020.PDF   Statement for 9-30-2020.PDF   Statement for 7-31-2020.PDF   Statement for 6-30-2020.PDF   Statement for 5-31-2020.PDF   Statement for 3-31-2020.PDF   Statement for 3-31-2020.PDF   Statement for 3-31-2020.PDF   Statement for 3-31-2020.PDF   Statement for 3-31-2020.PDF   Statement for 1-31-2020.PDF   Statement for 1-31-2020.PDF   Statement for 1-3-31-2020.PDF   Statement for 1-3-31-2020.PDF   Statement for 1-3-31-2020.PDF   Statement for 1-3-31-2020.PDF   Statement for 1-3-31-2020.PDF   Statement for 10-31-2020.PDF   Statement for 10-31-2019.PDF   Statement for 11-30-2019.PDF   Statement for 11-30-2019.PDF | 12/01/2020<br>11/02/2020<br>10/09/2020<br>09/04/2020<br>08/07/2020<br>07/01/2020<br>06/03/2020<br>05/11/2020<br>05/11/2020<br>04/01/2020<br>03/02/2020<br>02/03/2020<br>02/03/2020<br>01/07/2020                                                                                                    |

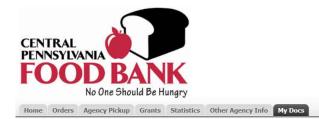

| Invoices     |           |            |    |  |
|--------------|-----------|------------|----|--|
| Search:      | Search    | Page size: | 20 |  |
| File         | Order Ref | Date Added |    |  |
| 418997.PDF   | 418997    | 11/19/2020 |    |  |
| 416140.PDF   | 416140    | 10/29/2020 |    |  |
| 415487.PDF   | 415487    | 10/22/2020 |    |  |
| 414646.PDF   | 414646    | 10/15/2020 |    |  |
| 412655.PDF   | 412655    | 10/01/2020 |    |  |
| 412185.PDF   | 412185    | 09/21/2020 |    |  |
| MF406329.PDF | MF406329  | 09/15/2020 |    |  |
| 409452.PDF   | 409452    | 09/02/2020 |    |  |
| 408850.PDF   | 408850    | 08/27/2020 |    |  |
| 408533.PDF   | 408533    | 08/20/2020 |    |  |
| 405627.PDF   | 405627    | 08/06/2020 |    |  |
| 404645.PDF   | 404645    | 07/30/2020 |    |  |
| 403994.PDF   | 403994    | 07/23/2020 |    |  |
| 100060 DDE   | 100060    | 07/16/0000 |    |  |

## Please Note:

Please do not hesitate to contact Agency Services Department if you run into any problems or have questions regarding PWW.

## Harrisburg 717.564.1700